## .नमुना-१

## खाजगी क्षेत्रातील जमीन खाजगी वाटाघाटीद्वारे थेट खरेदी पद्धतीने ताब्यात घेण्याबाबत जाहीर नोटीस

उप विभागीय अधिकारी / भू-संपादन अधिकारी पालघर विभाग पालघर यांचे कार्यालय पत्ता:डेरी नं.१, ढवळे हॉस्पिटलच्या पुढे, बोईसर रोड, ता जि पालघर

क्रमांक: पीडी/जमिनबाब/खाजगी भूसंपादन/कावि- ६४३/२०१७, दिनांक: ०१/०९/२०१७.

ज्या अर्थी, महानगर आयुक्त, मुंबई महानगर प्रदेश विकास प्राधिकरण यांनी **सूर्या प्रादेशिक** नळ पाणी पुरवठा योजना या सार्वजनिक प्रयोजनाकरिता शासन निर्णय, महसुल व वन विभाग क्र. संकीर्ण०३/ २०१५/प्र.क्र.३४/अ-२, दिनांक: १२ मे, २०१५ व दिनांक: ३० सप्टेंबर, २०१५ मधील तरतुदीस अनुसरून खाजगी क्षेत्रातील जमीन खाजगी वाटाघाटीद्वारे थेट खरेदी पद्धतीने मुंबई महानगर प्रदेश विकास प्राधिकरण यांचे नावे घेण्याबाबत प्रस्ताव जिल्हाधिकारी. पालघर यांचेकडे सादर केलाआहे:

आणि ज्या अर्थी, जिल्हाधिकारी, पालघर यांचे आदेश क्रमांक भूसंपादन/क-१/टे-१/कावि-६४२/२०१७, दि.११/०८/२०१७ अन्वये उक्त प्रस्तावासंबंधी उक्त शासन निर्णय दिनांक: १२ मे २०१५ व दिनांक: ३० सप्टेंबर, २०१५ आणि तदनुषंगिक शासन निर्णय, तसेच शासन परिपत्रक, महसूल व वन विभाग क्र. एलक्यूएन-०१/२०१७/प्र.क्र.१२/अ-२, दिनांक:२५ जानेवारी, २०१७ प्रमाणे कार्यवाही करण्याबाबत निर्देश दिले आहेत:

त्या अर्थी. आता

उक्त शासन निर्णय आणि शासन परिपत्रकातील तरतुदीनुसार, मी, श्री. विकास महादू गजरे, ₹. उपविभागीय अधिकारी /भू-संपादन अधिकारी पालघर विभाग पालघर याद्वारे,

- अनुसूची-एक मध्ये नमूद खाजगी क्षेत्रातील जमीन खाजगी वाटाघाटीद्वारे थेट खरेदी पद्धतीने मुंबई एक) महानगर प्रदेश विकास प्राधिकरण यांचे नावे घेण्याबाबत जाहीर नोटीस प्रसिद्ध करीत आहे; आणि
- प्रकल्पासाठी जमीन थेट खरेदी घेताना जिल्हास्तरीय समिती मार्फत भू-संपादन कायदा २०१३ मधील दोन) कलम २६ ते ३० च्या व शेड्यूल-१ च्या तरतूदीनुसार संबंधित जमिनीसाठी परिगणित होणाऱ्या एकूण मोबदल्याच्या रक्कमेवर २५% रक्कम वाढीव देऊन. मोबदला निश्चित करण्यात येईल.

 $.3/$ -

- संबंधित भूधारकांकडून शासनाच्या प्रचलित धोरणाप्रमाणे खाजगी जमीन वाटाघाटीद्वारे मुंबई महानगर तीन) प्रदेश विकास प्राधिकरण यांचे नावे खरेदी देण्यास स्वेच्छेने तयार असल्याबाबत व जिल्हास्तरीय स मतीने निश्चित केलेला मोबदला संपूर्णत: व अंतिमरित्या स्विकारण्यास तयार असल्याबाबतची सं मतीपत्रे (विकल्प) मार्गावत आहे.
- संबंधित भूधारकांनी ही जाहीर नोटीस प्रसिद्ध झाल्यानंतर विहित नमुन्यातील संमतीपत्रे (विकल्प)  $\ddot{\mathcal{L}}$ उपविभागीय अधिकारी / भू-संपादन अधिकारी पालघर विभाग पालघर यांच्याकडे दाखल करावीत.
- संमतीपत्राचा (विकल्प) विहित नमुना उपविभागीय अधिकारी / भू-संपादन अधिकारी पालघर विभाग ३. पालघर यांच्या कार्यालयामध्ये उपलब्ध आहे. तसेच सदर नमुना या कार्यालयामार्फत / महामंडळाच्या प्राधिकृत अधिकाऱ्यामार्फत भृधारकांना उपलब्ध करुन देण्यात येईल.
- सदर प्रकल्पासाठी निश्चित करण्यात आलेल्या क्षेत्राच्या आराखड्याची प्रत उपविभागीय अधिकारी /  $\mathbf{X}$ भू-संपादन अधिकारी पालघर विभाग पालघर यांच्या कार्यालयामध्ये व मुंबई महानगर प्रदेश विकास प्राधिकरण कार्यालयामध्ये कार्यालयीन वेळेत भूधारकांना किंवा हितसंबंधित व्यक्तींना तसेच जनतेस निरीक्षणासाठी खुली ठेवण्यात आली आहे.

## अनुसूची-एक

## खरेदी द्यावयाच्या जमिनिचा तपशील

जिल्हा: पालघर

तालुका : पालघर

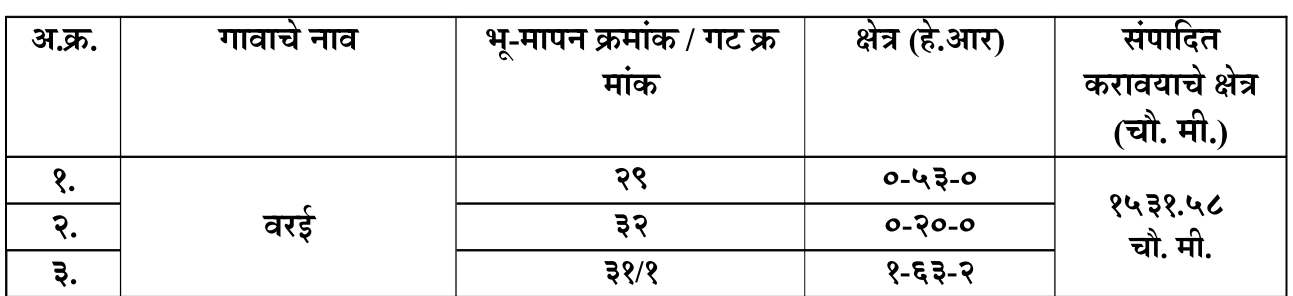

उपविभागीय अधिकारी / भू-संपादन अधिकारी

पालघर विभाग पालघर

दिनांक : ०१/०९/२०१७

तिकाण: पालघर